### <span id="page-0-0"></span> $§1$  ${\rm rules\_use\_cnt}$ Grammar

## 1. Copyright.

Copyright  $\odot$  Dave Bone 1998 - 2015

## COPYRIGHT 1

## <span id="page-1-0"></span>2 RULES\_USE\_CNT GRAMMAR rules\_use\_cnt Grammar  $\S$

## 2. *rules\_use\_cnt* grammar.

Determine each rule's use count for generating recycled rules tables. It answers the question: What is the maximum number of rules needed in each recycled rules table?. If the rule has recursion then indicate in rule's definition. The heart of the algorithm is to determine the maximum rule's use count against all rules rhs. The grammar tree is walked in top-down fashion: prefix using a filter for only rule-def, subrule-def, and referenced-rules.

Stage 1: Build per rule its rule use skeleton. This is done upon entry into the grammar using the "op directive" before the grammar parses. Removeal of all the T vocabulary from the rhs leave its bones. If the resultant rhs is empty then it does not partake in the analysis as there are no rule used. The rule's skeleton is deposited within its "rule-def" for the balance of the stages.

Stage 2: Determine rule's use count per skeleton.

The max use count is posted in the rule's definition to generate the space requirement for the rule's recycling table.

## Remarks:

The walked skeleton checks the use count of indirect rule's in use. For example:

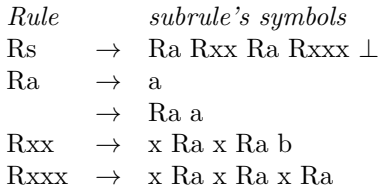

What is the maximum use count of Ra in the above grammar? It is 6 caused by the 1st rule. Why? Here is an example to support my statement.

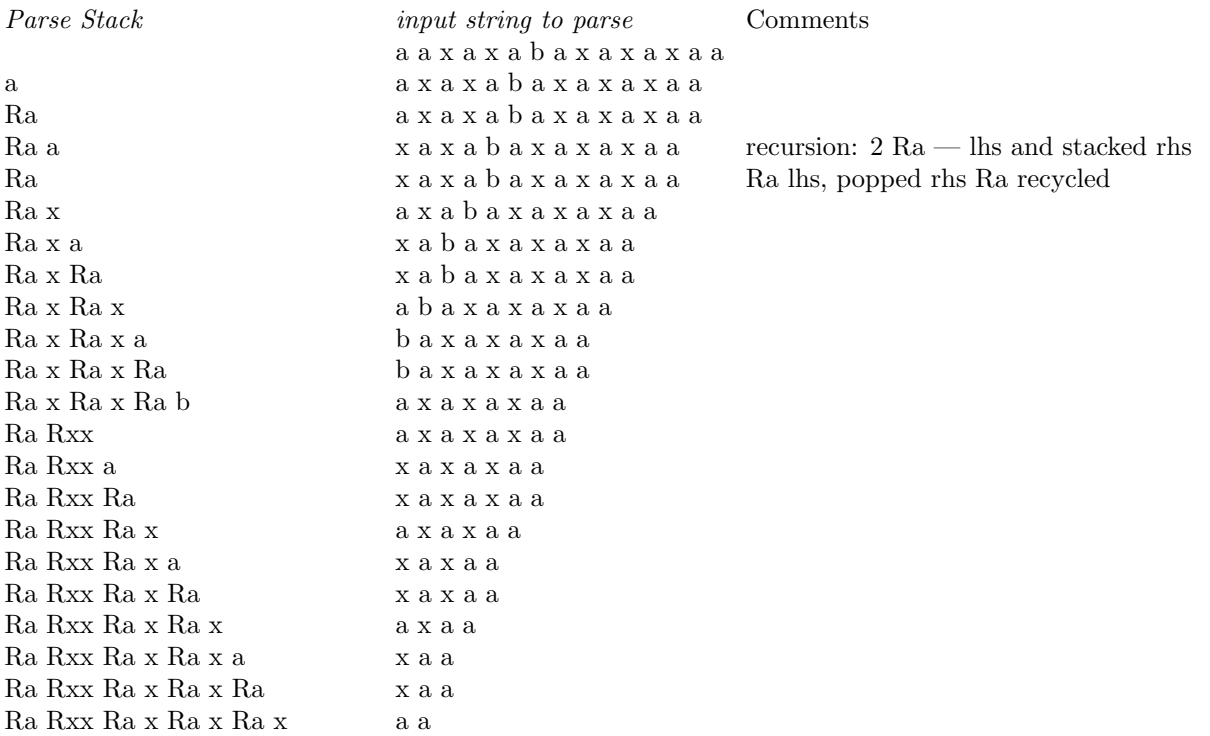

<span id="page-2-0"></span>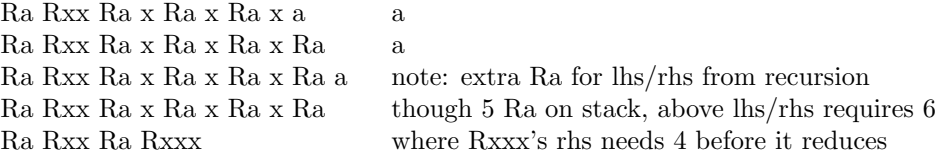

There are 2 direct Ra used and 4 indirect Ra from Rxxx's rhs before it is reduced: 3 direct Ra used + 1 Ra for the recursion on its last recognized Ra before Rxxx's rhs is completely recognized. Recursion of Ra demands 2 Ra: lhs / rhs. The first "a" recognized creates a Ra that is pushed onto the stack. The following "a" get recognized by the Ra left recursion rule. The first Ra sits on the parse stack whilst the second Ra representing the lhs gets ready for the reduce to take place. With each recurse reduction the rhs's popped Ra is freed up for recycling. After the Rxxx reduction, its 3 Ra also get recycled for use. On the parse stack there still remains 2 active Ra of Rs's rhs that remains to be recognized. If Rxxx was not present in the grammar, the Ra maximum use count would be 5: 2 direct and 2+1 indirect counts from Rxx.

## 3. Fsm Crules\_use\_cnt class.

### 4. Crules use cnt op directive.

Build use skeletons per rule definition. As the container is of tree type, the first token is the "start" rule. I can get its tree node and breadth walk it for its brothers. The rules list for "use count" assessment is built: Rules vocabulary - "start" rule. The "start" rule is removed as it never appears within a rhs as per a grammar's definition.

 $\langle$  Crules use cnt op directive 4 $\rangle \equiv$ 

 $tok\_can < \text{AST} \ \ast \gt \ast can = (\ \text{tok\_can} < \text{AST} \ \ast \gt \ast \ ) \ \text{parser}() \rightarrow token\_supplier();$ 

 $\texttt{AST} * start\_rule\_t = can \texttt{-}ast(0);$ 

 $\text{AST } * t = start\_rule\_t; \text{ for } ( ; t \neq 0; t = \text{AST} ::get\_younger\_sibling(*t, 1)) \{ rule\_def * rd = ( rule\_def * )$  $AST::content(*t);$ 

 $\text{AST}$  \* use\_skeleton\_t = bld\_rule\_s\_use\_skeleton(t);

 $\textbf{if} \ (use\_skeleton\_t \neq 0) \ \ \textit{rd-rule\_use\_skeleton} (use\_skeleton\_t);$ 

if  $(t \neq start\_rule\_t)$  rules list for use cnt . push back  $\lceil rd \rceil$ ;

 $} rule\_def = 0;$  $subrule\_def = 0;$ 

5. Crules use cnt user-declaration directive.

 $\langle$  Crules use cnt user-declaration directive  $5 \rangle \equiv$ 

public:  $std::list < NS_yacco2.terminals::rule\_def \gg rules_list_for_user__cut$ ;

 $NS_{\text{-}yacco2\text{-}terminals::rule\text{-}def * rule\text{-}def};$ 

 $NS\_yacco2\_terminals :: T\_subrule\_def * subrule\_def;$ 

void mark\_recursion\_rule\_use(NS\_yacco2\_terminals ::refered\_rule ∗ Refered\_rule);

 $yacco2::AST * bld\_rule\_s\_use\_skeleton(yacco2::AST * Rule\_t);$ 

## <span id="page-3-0"></span>4 CRULES USE CNT USER-IMPLEMENTATION DIRECTIVE rules use cnt Grammar §6

## 6. Crules\_use\_cnt user-implementation directive.

```
\langle Crules use cnt user-implementation directive 6 \rangle \equiv
```

```
void Crules_use_cnt :: mark_recursion_rule_use(NS_yacco2_terminals :: refered_rule ∗ Refered_rule)
{
```
## using namespace NS<sub>-yacco2-terminals;</sub>

```
rule_in\_stbl \ast rule_in\_tbl = Refered\_rule \rightarrow Rule.in\_stbl ( );
   rule\_def * rd = rule_in\_tbl-r\_def(;
  if (rd \equiv rule\_def_{-}) {
      rd~
recursive (YES);
      rd<sup>-</sup>hs_use\_cnt(1);}
}
```
<span id="page-4-0"></span>7. bld\_rule\_s\_use\_skeleton.

```
\langle More code 7\rangle \equiv
```

```
AST * Crules_use_cnt ::bld_rule_s_use_skeleton(AST * Rule_t){ using namespace NS_yacco2_T_enum;
          set < int > rules\_use\_cnt\_filter;rules\_use\_cnt\_filter.insert(T\_Enum::T\_T\_subrule\_def\_);rules\_use\_cnt\_filter.insert(T\_Enum::T\_rule\_def\_);rules\_use\_cnt\_filter.insert(T\_Enum::T\_refered\_rule\_);tok\_can\_ast\_functor \ rules\_use\_walk\_functr;ast postfix rules use walk (∗Rule t, &rules use walk functr , &rules use cnt filter , ACCEPT_FILTER);
     tok\_can < AST \ast > rules_use_can(rules_use_walk);
     int x(0):
     CAbs\_lr1 \_sym * sym = rules\_use\_can[x];rule\_def * rd(0);AST * lk\_rr\_t(0);AST * rr_t(0);AST * sr_t(0);AST * lk\_sr_t(0);AST * r_t(0);for (; sym-enumerated_id() \neq LR1_Eog; ++x, sym = rules_use_can[x]) {
        \textbf{switch}~(\textit{sym-enumerate}\_id~\text{()})~\{case T_{\text{-}}Fnum::T_{\text{-}}rule\_def_{\text{-}}:{
             if (sr_t \equiv 0) return 0; /* no rhs with refered rules */r_t = new AST(*sym);AST :: join\_pts(*r_t, *sr_t);return r_t;
          }
        case T_{\text{-}}Enum::T_{\text{-}}T_{\text{-}}subrule\_def_{\text{-}}:{
             if (rr_t \equiv 0) break; \forall no referred rules \ast/
             AST * srt = new AST(*sym);
             AST :: join\_pts (*srt, *rr_t);
             lk\_rr\_t = 0;rr_t = 0;if (sr_t \equiv 0) {
               sr_t = srt;
                lk\_sr\_t = srt;}
             else {
               AST :: join\_sts(*lk\_sr\_t, *srt);lk\_sr\_t = srt;}
             break;
          }
        case T_{\text{-}}Enum::T_{\text{-}}refered_{\text{-}}rule_{\text{-}}::{
             AST * rrt = new AST(*sym);if (rr_t \equiv 0) {
               rr_t = rrt;lk\_rr\_t = rrt;}
```

```
else {
         AST :: join\_sts(*lk\_rr\_t, *rrt);lk\_rr\_t = rrt;}
       break;
    }
  } /∗ switch ∗/
} /∗ for ∗/
return 0; \}
```
## 8. Crules\_use\_cnt user-prefix-declaration directive.

 $\langle$  Crules use cnt user-prefix-declaration directive  $\langle$  \ended =

#include "o2\_externs.h"

```
extern int MAX_USE_CNT_RxR(NS_yacco2_terminals ::rule_def ∗ Rule_use,
   NS_yacco2_terminals ::rule_def ∗ Against_rule);
```
9. Rrules\_use\_cnt rule.

Rrules\_use\_cnt

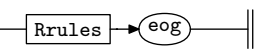

10. Rrules rule.

Rrules

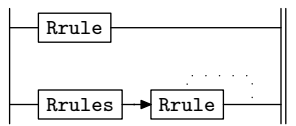

11. Rrule rule.

Rrule

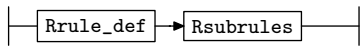

<span id="page-6-0"></span>12. Rrule\_def rule.

Rrule\_def

# rule-def

Post the rule's used cnt within its definition to be used in generating the recycle tables. Remember the current rule is assessing its indirect rule usage. It is the rule usage definition that gets updated for its recycle table requirements and not the current rule.

 $\langle$  Rrule\_def subrule 1 op directive  $12 \rangle \equiv$  $Crules\_use\_cnt * fsm = (Crules\_use\_cnt * ) rule\_info\_r_parser\_fsm\_tbl\_;$  $fsm\lnot rule\_def = sf\lnot p1\lnot;$  $std::list < NS\_yacco2\_terminals::rule\_def \iff ::iterator = fsm\neg rules\_list\_for\_use\_cnt\_begin, \tag{def} \iff \Rightarrow \text{if} \iff \text{if} \iff \text{if} \$  $std::list < NS\_yacco2-terminals::rule\_def \iff ::iteratorie = fsm\n\neg rules\_list\_for\_use\_cnt\_end();$ for  $( ; i \neq ie ; +i)$  {  $rule\_def * for-rule = *i;$  $\text{int} \text{ } \textit{use\_cnt} = \textit{MAX\_USE\_CNT\_RxR}(\textit{for\_rule}, \textit{fsm\_rule\_def}.);$  $\text{if } (for\_rule \rightarrow \textit{rhs\_use}\_cnt() < \textit{use}\_cnt)$  $for\_rule\rightarrow rhs\_use\_cnt(use\_cnt);$ } }

13. Rsubrules rule.

### Rsubrules

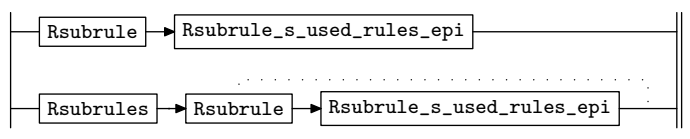

## 14. Rsubrule rule.

Rsubrule

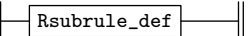

15. Rsubrule\_def rule.

Rsubrule\_def

$$
\fbox{subrule-def}
$$

 $\langle$  Rsubrule\_def subrule 1 op directive 15 $\rangle \equiv$ 

 $Crules\_use\_cnt * fsm = (Crules\_use\_cnt * ) rule\_info\_r_parser\_fsm\_tbl\_;$  $fsm\rightarrow subrule\_def_{-} = sf\rightarrow p1 \_$ ;

16. Rsubrule\_s\_used\_rules\_epi rule.

Rsubrule\_s\_used\_rules\_epi

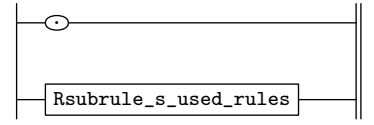

## <span id="page-7-0"></span>8 RSUBRULE\_S\_USED\_RULES RULE rules\_use\_cnt Grammar  $\S17$

17. Rsubrule\_s\_used\_rules rule.

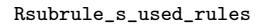

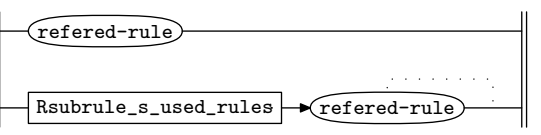

18. Rsubrule\_s\_used\_rules's subrule 1.

$$
\begin{array}{c}\n \text{refered-rule} \\
 1\n \end{array}
$$

 $\langle$  Rsubrule s used rules subrule 1 op directive 18 $\rangle \equiv$  $Crules\_use\_cnt * fsm = (Crules\_use\_cnt * ) rule\_info \dots parser \_\neg fsm\_tbl \_\vdots$  $fsm\neg mark\_recursion\_rule\_use(sf\neg p1\_);$ 

19. Rsubrule\_s\_used\_rules's subrule 2.

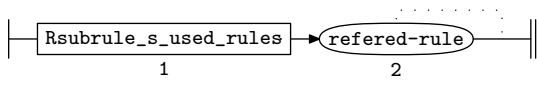

 $\langle$  Rsubrule\_s\_used\_rules subrule 2 op directive 19 $\rangle \equiv$  $Crules\_use\_cnt * fsm = (Crules\_use\_cnt * ) rule\_info\_r_parser\_fsm\_tbl\_;$  $fsm\neg mark\_recursion\_rule\_use(sf\neg p2\ldots);$ 

```
20. First Set Language for O_2^{linker}.
```

```
/*
  File: rules_use_cnt.fsc
  Date and Time: Fri Jan 2 15:33:55 2015
 */
 transitive n
 grammar-name "rules_use_cnt"
 name-space "NS_rules_use_cnt"
 thread-name "Crules_use_cnt"
  monolithic y
  file-name "rules_use_cnt.fsc"
 no-of-T 569
 list-of-native-first-set-terminals 1
    rule_def
 end-list-of-native-first-set-terminals
 list-of-transitive-threads 0
 end-list-of-transitive-threads
 list-of-used-threads 0
 end-list-of-used-threads
 fsm-comments
 "Optimization: Count ''rules used'' \n to lower new / delete rule cycles while
parsing."
```
## <span id="page-9-0"></span>10 LR1 STATE NETWORK rules use cnt Grammar  $\S 21$

## 21. Lr1 State Network.

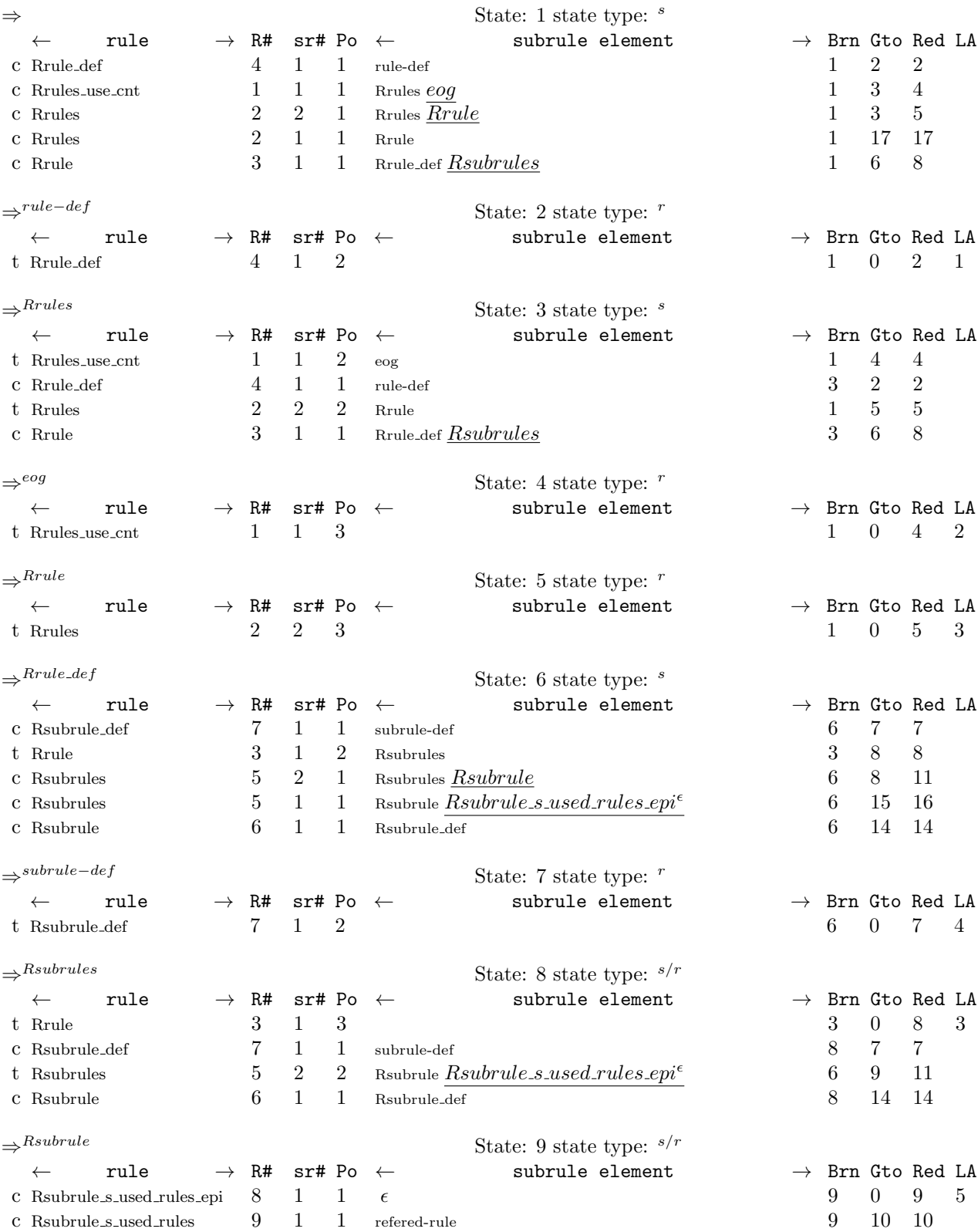

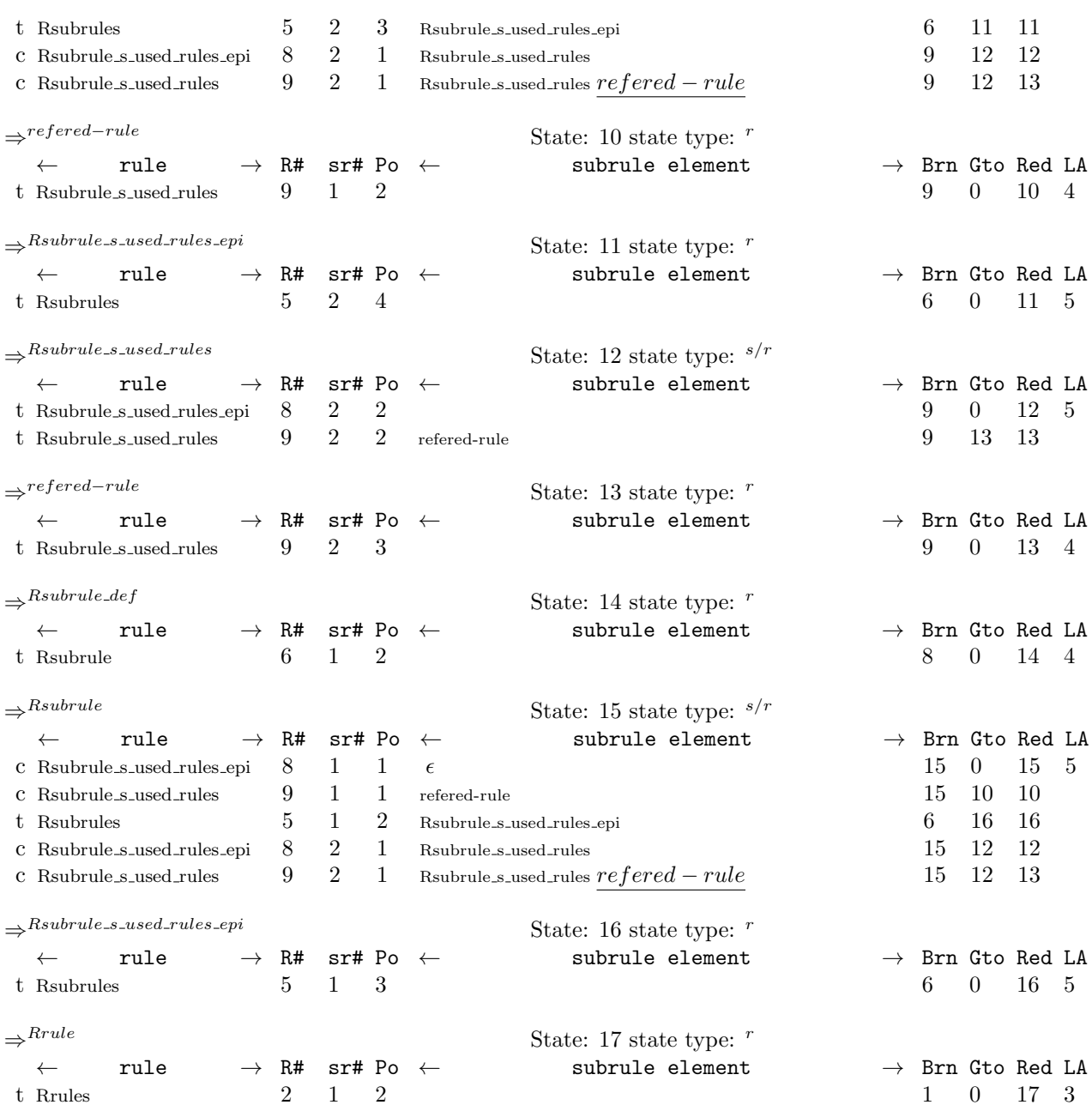

<span id="page-11-0"></span>

 $\epsilon$  : [16.](#page-6-0) ACCEPT\_FILTER: [7](#page-4-0).  $A {\it gains} t$ <sub>rule</sub>: [8.](#page-5-0) AST: [4,](#page-2-0) [5](#page-2-0), [7](#page-4-0). ast: [4.](#page-2-0)  $ast\_postfix$ : [7.](#page-4-0) begin: [12](#page-6-0).  $bld$ -rule  $s$ -use  $skeleton: 4, 5, 7.$  $skeleton: 4, 5, 7.$  $skeleton: 4, 5, 7.$  $skeleton: 4, 5, 7.$  $skeleton: 4, 5, 7.$  $skeleton: 4, 5, 7.$  $skeleton: 4, 5, 7.$  $CAbs_lr1_sym: 7.$  $CAbs_lr1_sym: 7.$  $CAbs_lr1_sym: 7.$ can: [4.](#page-2-0) content: [4.](#page-2-0) Crules use cnt: [6,](#page-3-0) [7,](#page-4-0) [12,](#page-6-0) [15](#page-6-0), [18](#page-7-0), [19](#page-7-0). end: [12.](#page-6-0) enumerated\_id: [7.](#page-4-0) eog: [9.](#page-5-0)  $for_{\mathit{-}rule}$ : [12.](#page-6-0) fsm: [12](#page-6-0), [15,](#page-6-0) [18,](#page-7-0) [19](#page-7-0).  $fsm\_tbl$ : [12,](#page-6-0) [15](#page-6-0), [18,](#page-7-0) [19](#page-7-0). get younger sibling : [4.](#page-2-0)  $ie: 12.$  $ie: 12.$ insert: [7.](#page-4-0) *iterator*: [12.](#page-6-0)  $join\_pts: 7.$  $join\_pts: 7.$  $join\_sts$ : [7.](#page-4-0)  $lhs\_use\_cnt: 6$ . list: [5](#page-2-0), [12](#page-6-0).  $lk\_rr\_t: 7.$  $lk\_rr\_t: 7.$  $lk\_rr\_t: 7.$  $lk\_sr\_t$ : [7](#page-4-0).  $LR1\_Eog$ : [7](#page-4-0). mark\_recursion\_rule\_use:  $\underline{5}$  $\underline{5}$  $\underline{5}$ ,  $\underline{6}$  $\underline{6}$  $\underline{6}$ , [18,](#page-7-0) [19.](#page-7-0)  $MAX\_USE\_CNT\_RxR: 8, 12.$  $MAX\_USE\_CNT\_RxR: 8, 12.$  $MAX\_USE\_CNT\_RxR: 8, 12.$  $MAX\_USE\_CNT\_RxR: 8, 12.$  $MAX\_USE\_CNT\_RxR: 8, 12.$  $NS_yacco2_T$ -enum:  $7.$  $7.$  $NS_yacco2 \text{-terminals}: 5, 6, 8, 12.$  $NS_yacco2 \text{-terminals}: 5, 6, 8, 12.$  $NS_yacco2 \text{-terminals}: 5, 6, 8, 12.$  $NS_yacco2 \text{-terminals}: 5, 6, 8, 12.$  $NS_yacco2 \text{-terminals}: 5, 6, 8, 12.$  $NS_yacco2 \text{-terminals}: 5, 6, 8, 12.$  $NS_yacco2 \text{-terminals}: 5, 6, 8, 12.$  $NS_yacco2 \text{-terminals}: 5, 6, 8, 12.$  $NS_yacco2 \text{-terminals}: 5, 6, 8, 12.$ parser: [4](#page-2-0). parser...: [12](#page-6-0), [15,](#page-6-0) [18](#page-7-0), [19.](#page-7-0) push\_back: [4.](#page-2-0)  $p1$ .: [12,](#page-6-0) [15,](#page-6-0) [18.](#page-7-0)  $p2 \_$ : [19.](#page-7-0)  $r\_def$ : [6.](#page-3-0)  $r_{-}t: 7.$  $r_{-}t: 7.$  $r_{-}t: 7.$  $rd: 4, 6, 7.$  $rd: 4, 6, 7.$  $rd: 4, 6, 7.$  $rd: 4, 6, 7.$  $rd: 4, 6, 7.$  $rd: 4, 6, 7.$ recursive: [6](#page-3-0). refered−rule: [17.](#page-7-0)  $Referred$ -rule: [5](#page-2-0), [6](#page-3-0).  $refered\_rule: 5, 6.$  $refered\_rule: 5, 6.$  $refered\_rule: 5, 6.$  $refered\_rule: 5, 6.$  $rhs\_use\_cnt: 12$  $rhs\_use\_cnt: 12$ .  $rr_t$ : [7.](#page-4-0) rrt: [7.](#page-4-0)  $Rrule: 11. 11. 11.$  $Rrule: 11. 11. 11.$  $Rrule: 11. 11. 11.$ Rrule: [10](#page-5-0). Rrule\_def: [11](#page-5-0).

 $Rrule\_def: 12.$  $Rrule\_def: 12.$  $Rrule\_def: 12.$ Rrules: [9,](#page-5-0) [10.](#page-5-0) Rrules: [10.](#page-5-0) Rrules\_use\_cnt: [9.](#page-5-0) Rsubrule: [13](#page-6-0). Rsubrule: [14.](#page-6-0) Rsubrule\_def: [14.](#page-6-0) Rsubrule\_s\_used\_rules: [16](#page-6-0), [17.](#page-7-0) Rsubrule\_s\_used\_rules\_epi: [13.](#page-6-0) Rsubrule def : [15.](#page-6-0)  $Rsubrule\_s\_used\_rules:$  [17](#page-7-0), [18](#page-7-0), [19](#page-7-0). Rsubrule\_s\_used\_rules\_epi: [16.](#page-6-0) Rsubrules: [13](#page-6-0). Rsubrules: [11](#page-5-0), [13](#page-6-0). rule−def: [12](#page-6-0). rule def : [4](#page-2-0), [5,](#page-2-0) [6](#page-3-0), [7,](#page-4-0) [8,](#page-5-0) [12](#page-6-0).  $rule\_def: = 4, 5, 6, 12.$  $rule\_def: = 4, 5, 6, 12.$  $rule\_def: = 4, 5, 6, 12.$  $rule\_def: = 4, 5, 6, 12.$  $rule\_def: = 4, 5, 6, 12.$  $rule\_def: = 4, 5, 6, 12.$  $rule\_def: = 4, 5, 6, 12.$  $rule\_def: = 4, 5, 6, 12.$  $Rule_in\_stbl: 6.$  $Rule_in\_stbl: 6.$  $Rule_in\_stbl: 6.$  $rule_in\_stbl: 6.$  $rule_in\_stbl: 6.$  $rule_in\_stbl: 6.$  $rule\_in\_tbl$ : [6](#page-3-0).  $rule\_info$  : [12,](#page-6-0) [15](#page-6-0), [18](#page-7-0), [19.](#page-7-0)  $Rule_t: 5, 7.$  $Rule_t: 5, 7.$  $Rule_t: 5, 7.$  $Rule_t: 5, 7.$ Rule\_use: [8](#page-5-0). rule use skeleton: [4](#page-2-0).  $rules\_list\_for\_use\_cnt$ : [4](#page-2-0), [5](#page-2-0), [12](#page-6-0). rules\_use\_can: [7.](#page-4-0)  $rules\_use\_cnt: 2$ .  $rules\_use\_cnt\_filter: 7.$  $rules\_use\_cnt\_filter: 7.$  $rules\_use\_walk: 7.$  $rules\_use\_walk: 7.$  $rules\_use\_walk: 7.$  $rules\_use\_walk\_functr$ : [7.](#page-4-0) set: [7](#page-4-0). sf: [12](#page-6-0), [15](#page-6-0), [18](#page-7-0), [19.](#page-7-0)  $sr_{-}t: 7.$  $sr_{-}t: 7.$  $sr_{-}t: 7.$ srt: [7.](#page-4-0)  $start$ -rule<sub>-t:</sub> [4](#page-2-0).  $std: 5, 12.$  $std: 5, 12.$  $std: 5, 12.$  $std: 5, 12.$ subrule−def: [15.](#page-6-0)  $subrule\_def$ : [4,](#page-2-0) [5,](#page-2-0) [15](#page-6-0). sym: [7](#page-4-0). T Enum: [7.](#page-4-0) T\_refered\_rule\_: [7.](#page-4-0)  $T$ -rule-def-: [7.](#page-4-0) T subrule def : [5](#page-2-0).  $T_{\text{-}}T_{\text{-}}subrule\_def_{\text{-}}$ : [7.](#page-4-0)  $tok\_can: 4, 7.$  $tok\_can: 4, 7.$  $tok\_can: 4, 7.$  $tok\_can: 4, 7.$  $tok\_can: 4, 7.$  $tok\_can\_ast\_functor: 7.$  $tok\_can\_ast\_functor: 7.$ token\_supplier: [4](#page-2-0).  $use\_cnt: 12.$  $use\_cnt: 12.$  $use\_cnt: 12.$  $use\_skeleton\_t: 4.$  $use\_skeleton\_t: 4.$  $use\_skeleton\_t: 4.$  $x: \underline{7}.$  $x: \underline{7}.$  $x: \underline{7}.$  $yacco2: 5.$  $yacco2: 5.$ 

§22 rules use cnt Grammar INDEX 13

YES: [6](#page-3-0).

## 14 NAMES OF THE SECTIONS rules use cnt Grammar

 $\langle$  Crules use cnt op directive [4](#page-2-0) $\rangle$ 

 $\langle$  Crules use cnt user-declaration directive  $5 \rangle$  $5 \rangle$ 

 $\langle$  Crules use cnt user-implementation directive  $6 \rangle$  $6 \rangle$ 

 $\langle$  Crules use cnt user-prefix-declaration directive  $\langle$  [8](#page-5-0)  $\rangle$ 

 $\langle$  More code [7](#page-4-0) $\rangle$ 

 $\langle$  Rrule def subrule 1 op directive [12](#page-6-0) $\rangle$ 

 $\langle$  Rsubrule\_def subrule 1 op directive [15](#page-6-0) $\rangle$ 

 $\langle$  Rsubrule s used rules subrule 1 op directive [18](#page-7-0) $\rangle$ 

 $\langle$  Rsubrule s used rules subrule 2 op directive [19](#page-7-0) $\rangle$ 

## rules use cnt Grammar

Date: January 2, 2015 at 15:39

## File: rules\_use\_cnt.lex

## Ns: NS\_rules\_use\_cnt

Version: 1.0 Debug: false

Grammar Comments: Type: Monolithic

Optimization: Count "rules used" to lower new / delete rule cycles while parsing.

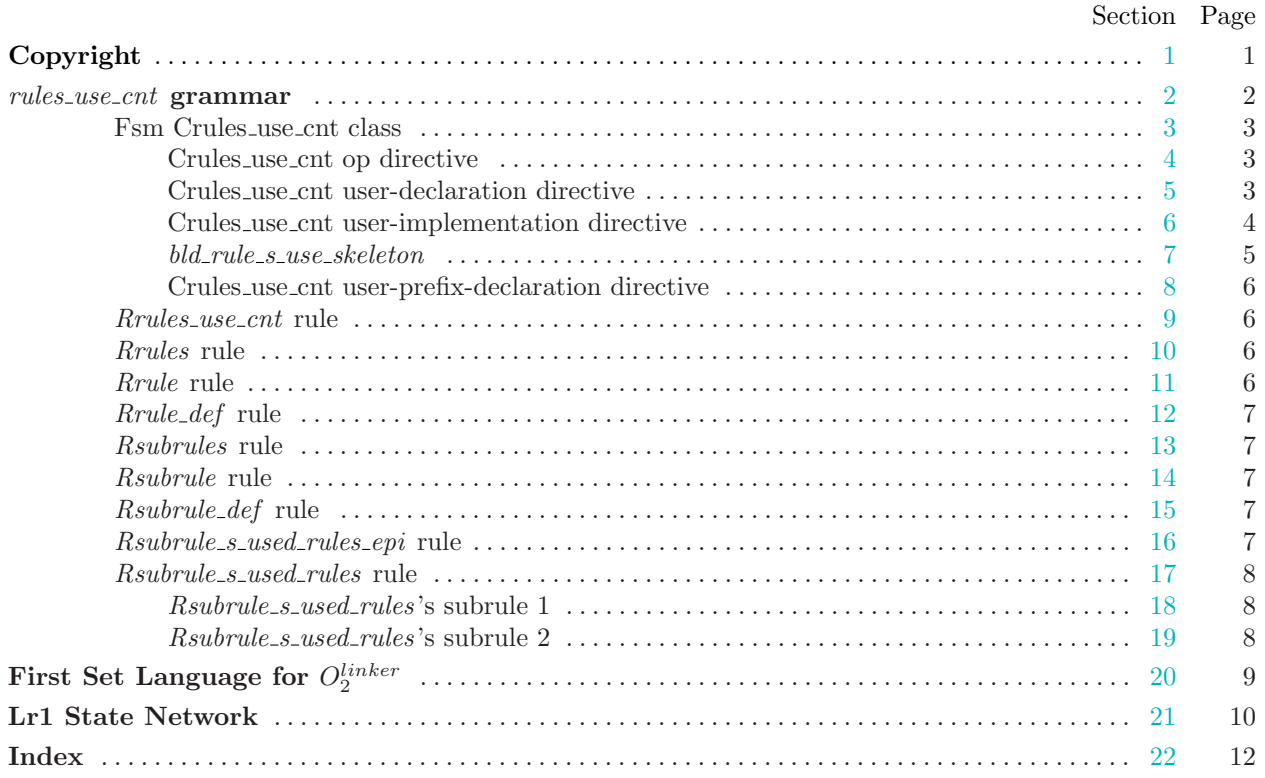